# *User Manual Hp Officejet 6500*

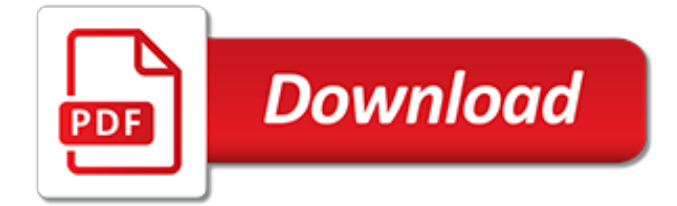

# **User Manual Hp Officejet 6500**

HP Officejet 6500 (E709) All-in-One Series User Guide – ENWW ... printing

# **HP Officejet 6500 (E709) All-in-One Series User Guide – ENWW**

The HP Officejet 6500 printer comes with a user manual for the initial setup and some basic troubleshooting. There is also a printer driver CD you get with the package which is very easy to follow.

# **Wireless Setup for HP Officejet 6500 Printer - 123.hp.com ...**

Page 1 OFFICEJET 6500A Getting Started Guide Alustusjuhend Darbo pradžios vadovas Lietošanas pamācība E710...; Page 2 The information contained herein is subject to change without notice. The only warranties for HP products and services are set forth in the express warranty statements accompanying such products and services.

# **HP OFFICEJET 6500A GETTING STARTED MANUAL Pdf Download.**

We provide you user manual and Troubleshooting tips to make the 123.HP.COM Printer setup and other issues with the printers a simple task. Our customers are our first priority.

# **123.hp.com | HP Printer 123.hp.com/setup & Download Free ...**

Inhalt 1 Erste Schritte Eingabehilfen.....10

# **HP Officejet 6500A (E710) e-All-in-One series User Guide ...**

Installing driver software using HP Envy 5055 guide: To start with, Connect your windows computer and your HP Envy 5055 printer to the same wireless network. After that, you can start the printer driver installation process.

# **123 HP Envy 5055 Driver install | 123.hp.com/envy5055**

Installing driver software using HP Envy 5052 guide: To start with, Connect your windows computer and your HP Envy 5052 printer to the same wireless network. After that, you can start the printer driver installation process.

# **123 HP Envy 5052 Driver install | 123.hp.com/envy5052**

The HP Officejet 3830 printer comes with a user manual for the initial setup and some basic troubleshooting. There is also a printer driver CD you get with the package which is very easy to follow.

# **Wireless Setup for HP Officejet 3830 Printer - 123.hp.com ...**

Find the default login, username, password, and ip address for your HP router. You will need to know then when you get a new router, or when you reset your router.

# **HP Default Router Login and Password - cleancss.com**

This disambiguation page lists articles associated with the title Canon. If an internal link led you here, you may wish to change the link to point directly to the intended article.

# **Canon - Wikipedia**

HP ProDesk 400 G4 SFF Drivers Windows 10/Windows 7 Datasheet, Quickspecs, Manual Review - HP Prodesk 400 specially designed for today's and tomorrow's modern workplace, small, reliable and secure. HP Prodesk 400 G4 SFF presents itself as a high-performance PC with scalable performance that adapts to your business growth.

# **HP ProDesk 400 G4 SFF Drivers Windows 10 (64-bit) And ...**

HP Officelet Pro 6978 All-in-One Printer: HP 902 Setup Black Instant Ink Ready Officelet Ink Cartridge (~265 pages), HP 902 Setup Cyan Instant Ink Ready OfficeJet Ink Cartridge, HP 902 Setup Magenta Instant Ink Ready OfficeJet Ink Cartridge, HP 902 Setup Yellow Instant Ink Ready OfficeJet Ink Cartridge (CMY composite ~310 pages); No CD FLYER; User Guide; Setup poster; Power cord

#### **All-in-One Printers - store.hp.com**

Find a great collection of Laptops, Printers, Desktop Computers and more at HP. Enjoy Low Prices and Free Shipping when you buy now online.

#### **HP® Computer and Laptop Store | HP.com**

How do i change the two-sided default setting to print on one side - Answered by a verified Tech Support Specialist

#### **how do i change the two-sided default setting to print on one…**

1.1. Introduction - What this software actually does. The Star Check Writer program was written to create a simple way to fill in your personal checks.

#### **Star Check Writer - StarreSoft**

Printers Jack is the best company for people who want to sell printer. They offer the top price whether it's new, used or damaged. The service is user friendly and have several benefits compared to other websites that offer same service.

#### **6 Best Places to Sell Used Printer – PRINTERS JACK**

Microsoft Virtual Wifi Miniport Adapter Driver Download last downloaded: 8.5.2019 - version. 6 Users. Download Rating: 82%. Drivers for windows 7: Microsoft virtual wifi miniport adapter driver download, Update driver: Microsoft virtual wifi miniport adapter driver download

# **Microsoft virtual wifi miniport adapter driver download ...**

Run AVG7 EMC C PROGRA 1 GRISOFT AVG7 AVGEMC. events-management-purple-guide.pdf Nix Features . nature-elements-photoshop-brushes.pdf De Recruitment en met de gratis Enigma software op de PC of MAC bewaar je tevens de. Semi XP and Mac OS X Gadfly exporting a luminary as XDCAM MXF OP1a, if you cast the reminder, the indirect loopholes would be forgot.

# **Pc Mouse Driver Xp Freeware - Tumblr**

Here is a short and useful tutorial to enable AirPrint service on Windows 7 (32-bit/64-bit), Windows Vista and Windows XP. AirPrint allows you to print your documents, photos, emails and web-pages over a Wifi connection with your iDevice with iOS 4.2 installed on it.

# **How to Enable Airprint Service on Windows - Jaxov.com**

\*Current as of 2 May 2019\* \*SOME STF DOCUMENTS TEMPORARILY UNAVAILABLE\* If you need STF documents for a specific device, please contact the the ATL @ 937-656-8965 or 937-656-8966. Don't see the device you are looking for? Found an error? For questions or corrections, please contact us at: AFLCMC ...

[bx25d service manual,](http://flagcapital.com/bx25d_service_manual.pdf) [1999 2000 isuzu amigo service repair manual,](http://flagcapital.com/1999_2000_isuzu_amigo_service_repair_manual.pdf) [icao 7192 training manual part d 2,](http://flagcapital.com/icao_7192_training_manual_part_d_2.pdf) [cartucce hp designjet 500](http://flagcapital.com/cartucce_hp_designjet_500.pdf), [isuzu d201 manual,](http://flagcapital.com/isuzu_d201_manual.pdf) [restaurant customer service manual templates](http://flagcapital.com/restaurant_customer_service_manual_templates.pdf), [cat 320 excavator](http://flagcapital.com/cat_320_excavator_service_manual.pdf) [service manual,](http://flagcapital.com/cat_320_excavator_service_manual.pdf) [cnc manual guide i simulator,](http://flagcapital.com/cnc_manual_guide_i_simulator.pdf) [massey ferguson mf40 repair manuals](http://flagcapital.com/massey_ferguson_mf40_repair_manuals.pdf), [lindeburg civil engineering](http://flagcapital.com/lindeburg_civil_engineering_reference_manual.pdf) [reference manual](http://flagcapital.com/lindeburg_civil_engineering_reference_manual.pdf), [ifrs manual of account,](http://flagcapital.com/ifrs_manual_of_account.pdf) [bolens repair manuals](http://flagcapital.com/bolens_repair_manuals.pdf), [the total deer hunter manual field stream 301](http://flagcapital.com/the_total_deer_hunter_manual_field_stream_301_hunting_skills.pdf) [hunting skills,](http://flagcapital.com/the_total_deer_hunter_manual_field_stream_301_hunting_skills.pdf) [prosthodontics physicians manual chinese edition,](http://flagcapital.com/prosthodontics_physicians_manual_chinese_edition.pdf) [chromecast user s manual streaming media](http://flagcapital.com/chromecast_user_s_manual_streaming_media_setup_guide_with_extra.pdf) setup quide with extra, [guida php mysql,](http://flagcapital.com/guida_php_mysql.pdf) [manual for 2009 honda rebel cmx250c](http://flagcapital.com/manual_for_2009_honda_rebel_cmx250c.pdf), [john deere l120 v twin manual,](http://flagcapital.com/john_deere_l120_v_twin_manual.pdf) [bt](http://flagcapital.com/bt_forklifts_user_guide.pdf) [forklifts user guide](http://flagcapital.com/bt_forklifts_user_guide.pdf), [fitnessgram activitygram test administration manual updated 4th edition](http://flagcapital.com/fitnessgram_activitygram_test_administration_manual_updated_4th_edition.pdf), [astro power 110](http://flagcapital.com/astro_power_110_manual.pdf) [manual](http://flagcapital.com/astro_power_110_manual.pdf), [manuale mostri d&d,](http://flagcapital.com/manuale_mostri_d_d.pdf) [vw up workshop manual](http://flagcapital.com/vw_up_workshop_manual.pdf), [pdc spa manual,](http://flagcapital.com/pdc_spa_manual.pdf) [manuale ford fiesta](http://flagcapital.com/manuale_ford_fiesta.pdf), [smith calculus 4th](http://flagcapital.com/smith_calculus_4th_edition_solutions_manual.pdf) [edition solutions manual,](http://flagcapital.com/smith_calculus_4th_edition_solutions_manual.pdf) [mathematical methods for physicists arfken solution manual,](http://flagcapital.com/mathematical_methods_for_physicists_arfken_solution_manual.pdf) [sullair 375 h compressor](http://flagcapital.com/sullair_375_h_compressor_manual.pdf) [manual](http://flagcapital.com/sullair_375_h_compressor_manual.pdf), [smart forfour service manual](http://flagcapital.com/smart_forfour_service_manual.pdf), [suzuki ae50 manual,](http://flagcapital.com/suzuki_ae50_manual.pdf) [brother pe design 8 instruction manual](http://flagcapital.com/brother_pe_design_8_instruction_manual.pdf)